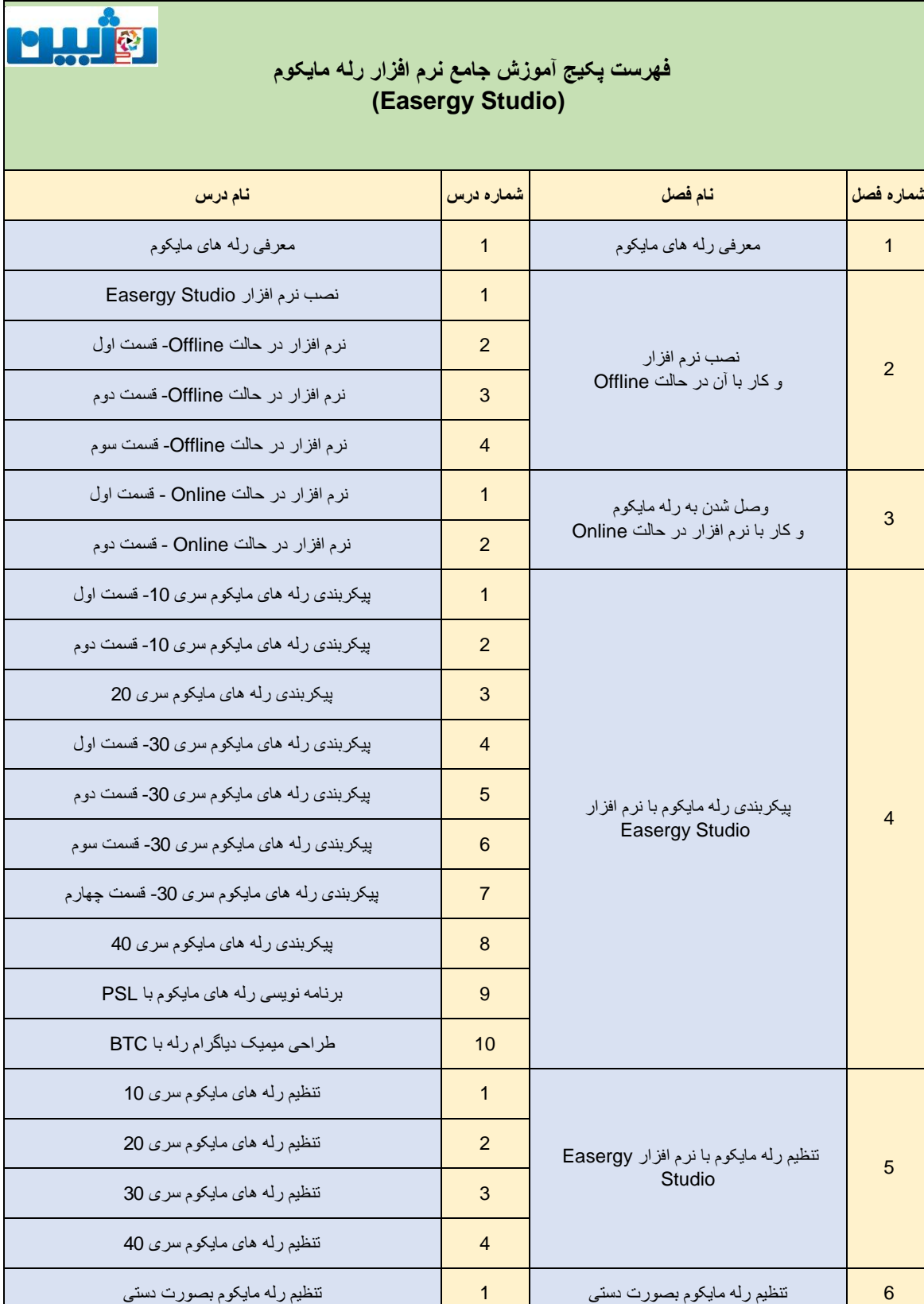

**تهیه کننده : گروه آموزشی روژبین مدرس : مرتضی حسینی**

7 مثال عملی تنظیم و پیکربندی رله مایکوم 1 مثال عملی تنظیم و پیکربندی رله مایکوم

**www.rozhbin.ir**

**09913701045 )واتساپ(**